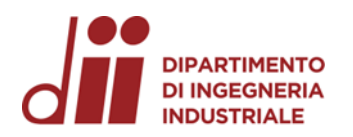

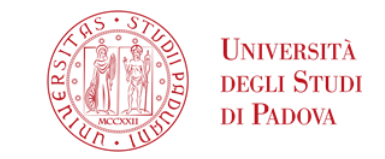

Università degli Studi di Padova – Dipartimento di Ingegneria Industriale

Corso di Laurea in Ingegneria Meccanica

*Relazione per la prova finale* «Analisi cinematica di un alettone mobile per

autovetture»

Tutor universitario: Prof. Matteo Massaro

Laureando*: Zanchin Alberto 2002531*

Padova, 22/09/2023

*Corso di Laurea in Ingegneria Meccanica*

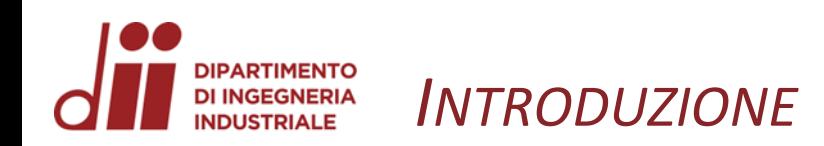

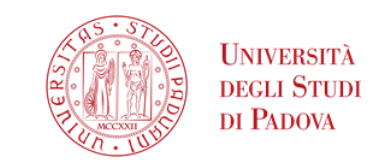

Il seguente elaborato tratta lo studio del meccanismo brevettato riportato a fianco . Si tratta di un'ala mobile installata su autovetture sportive .

Tale meccanismo, tramite la coppia fornita da un motore elettrico posizionato sul movente ( 1), movimenta due superfici aerodinamiche ( 7 e 10 ) che possono assumere la posizione «chiusa» ed «aperta» a seconda della velocità di marcia .

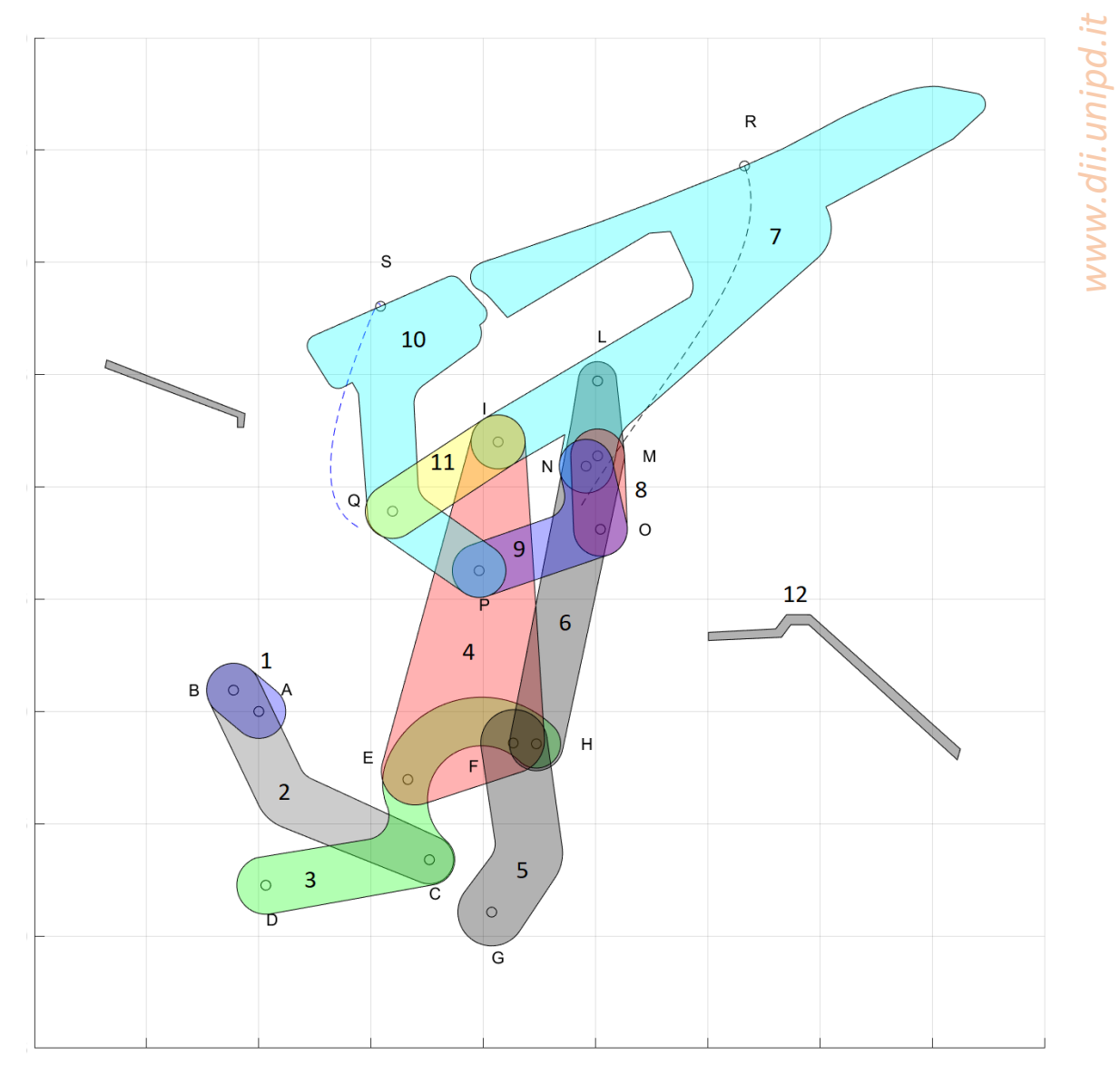

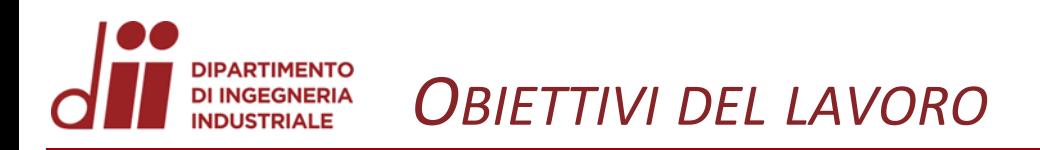

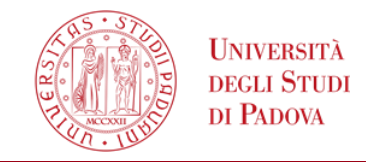

L'obbiettivo di questo studio è stata l'analisi cinematica di ciascun membro tramite formule analitiche (con l'uso del software Matlab) e la successiva comparazione dei risultati forniti dal software Working model.

Innanzitutto si è verificato che il meccanismo fosse ad un grado di libertà utilizzando l'equazione di Grübler:

$$
n = 3(12 - 1) - 2 \times 16 = 1gdl
$$

Nello studio cinematico è stato usato il metodo del poligono di chiusura per trovare le equazioni di posizione e velocità dei vari punti e/o membri.

Partendo dallo schema del brevetto si è ricavato in AutoCAD un disegno dell'intero meccanismo da cui si sono misurati tutti i valori riguardanti la geometria. (es. lunghezza membri, angoli noti, ecc.)

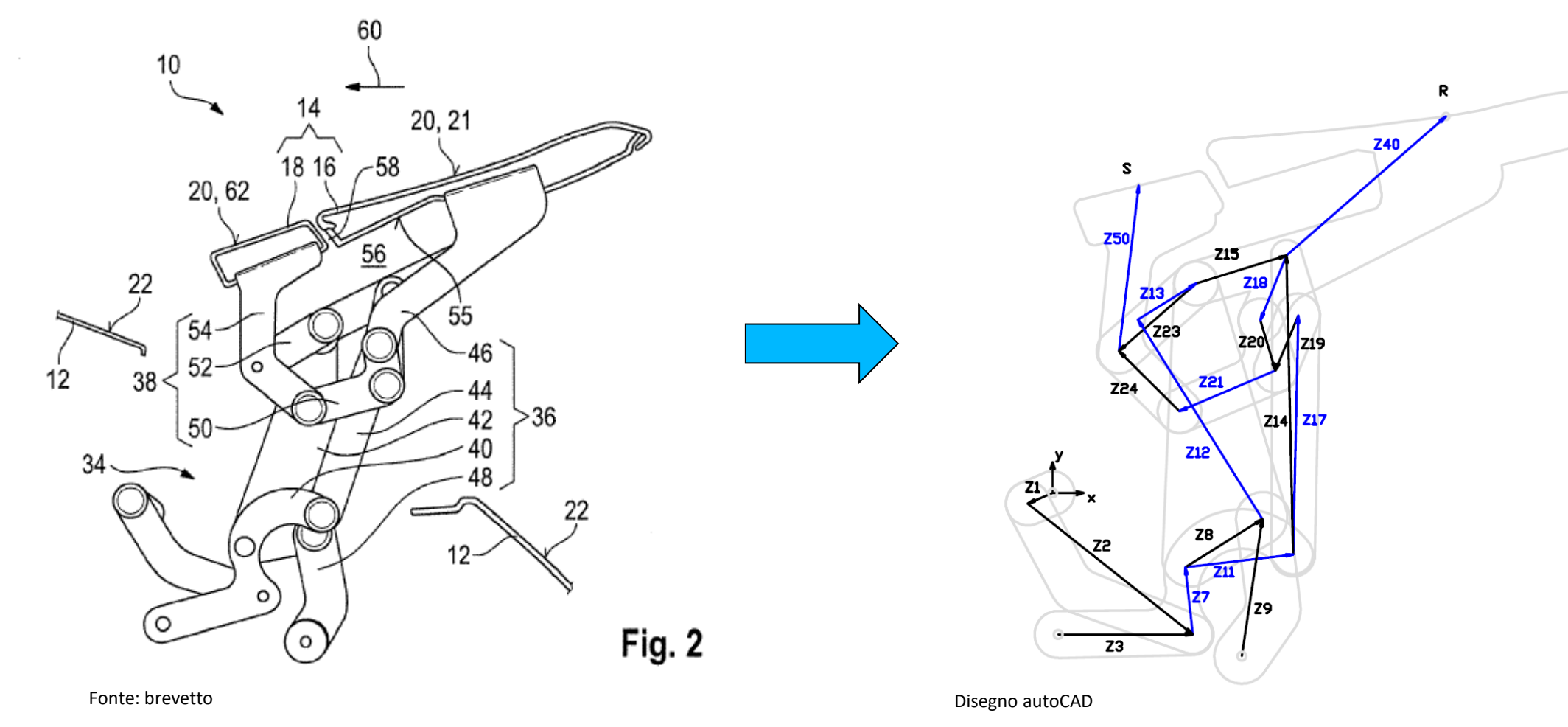

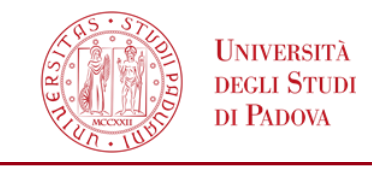

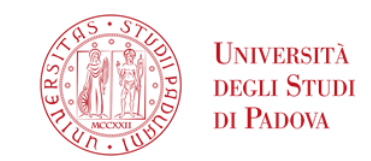

I vettori Z1 Z2 Z3 formano un quadrilatero articolato: risolvendolo si possono trovare le coordinate dei punti C, E ed H.

I punti E, F, G formano una diade (RRR): risolvendola si possono poi trovare i punti F e I.

Si noti che nel momento in cui i punti A, B e C si allineano (spoiler aperto) si ha un punto morto per il meccanismo.

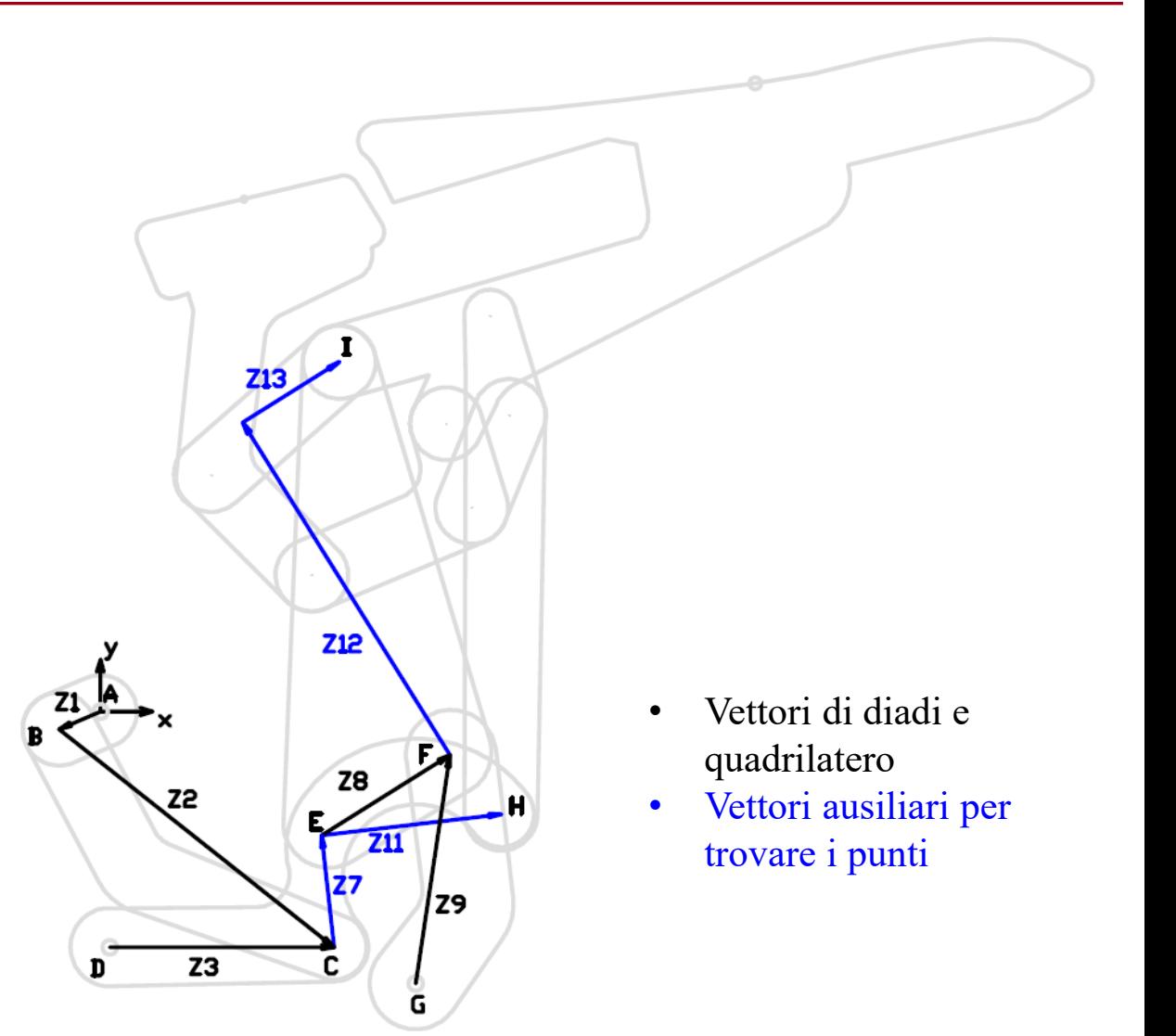

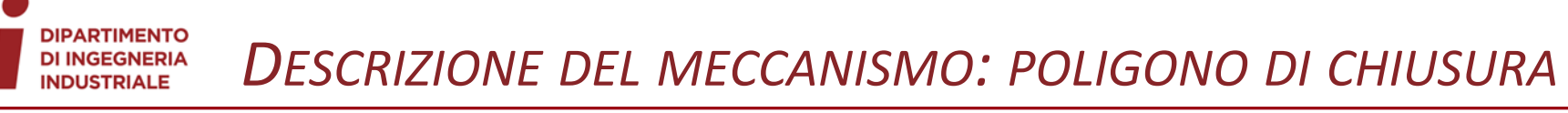

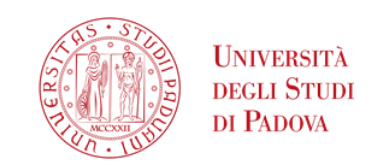

I vettori Z14 e Z15 formano una diade (RRR): risolvendola trovo il punto L e successivamente i punti M, N ed il punto R che verrà utilizzato come riferimento per i grafici Matlab.

I punti N, O, M formano un'altra diade: risolvendola trovo il punto O e poi il punto P.  $\Box$   $\Box$   $\Box$   $\Box$   $\Box$   $\Box$  vettori di diadi e

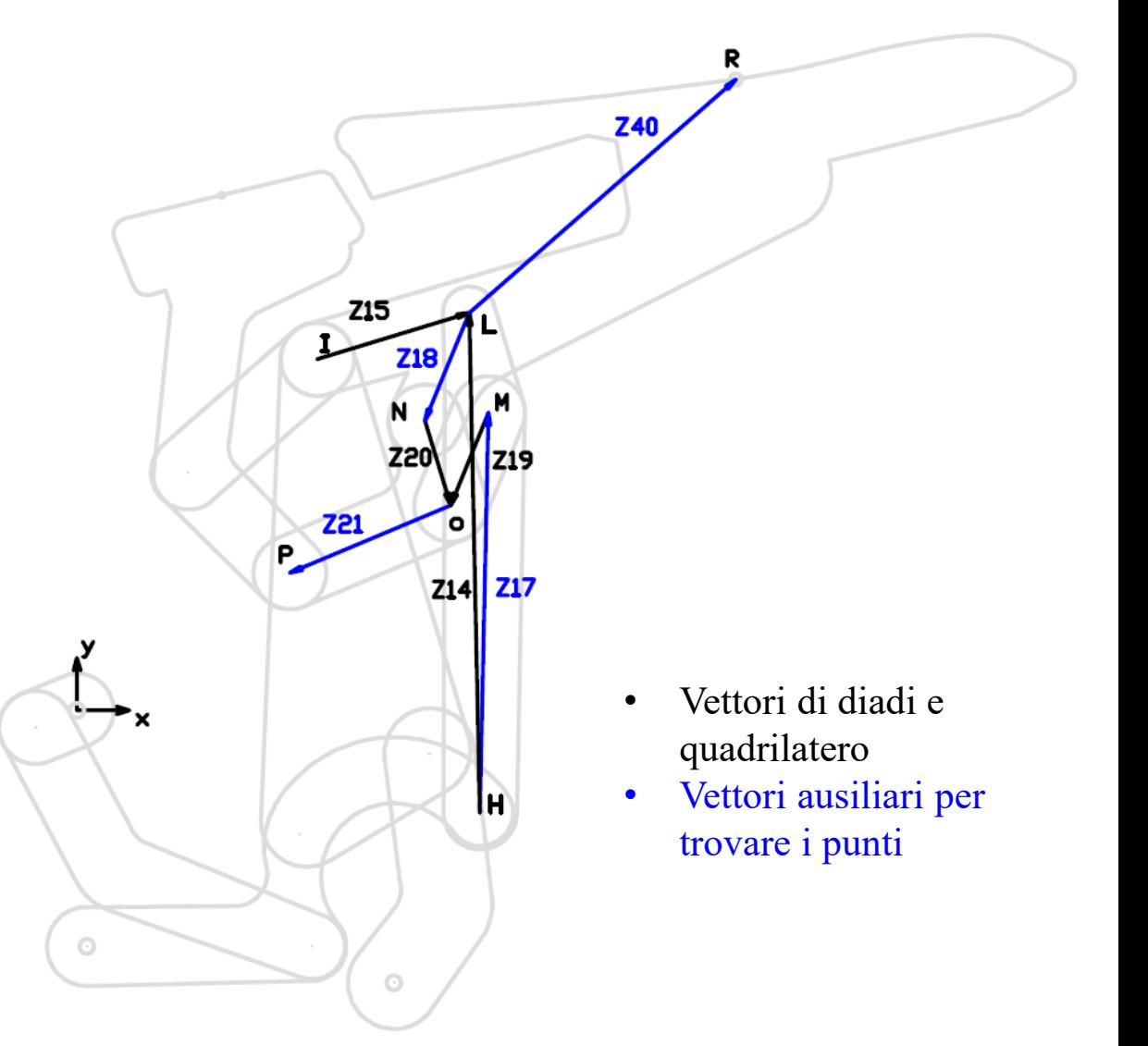

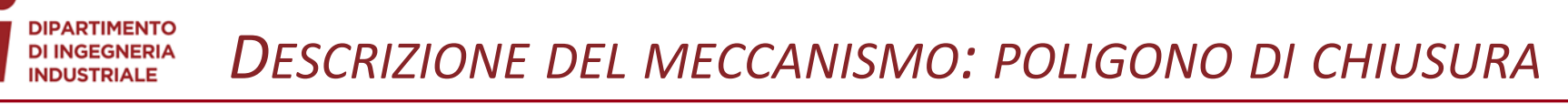

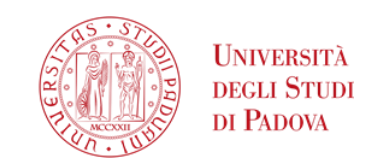

I punti I, Q, P formano una diade: trovo il punto Q e poi il punto S, altro riferimento per i grafici Matlab.

Si noti che durante la chiusura dello spoiler i punti I, Q e P tendono ad allinearsi, stabilendo così una configurazione singolare per il meccanismo.

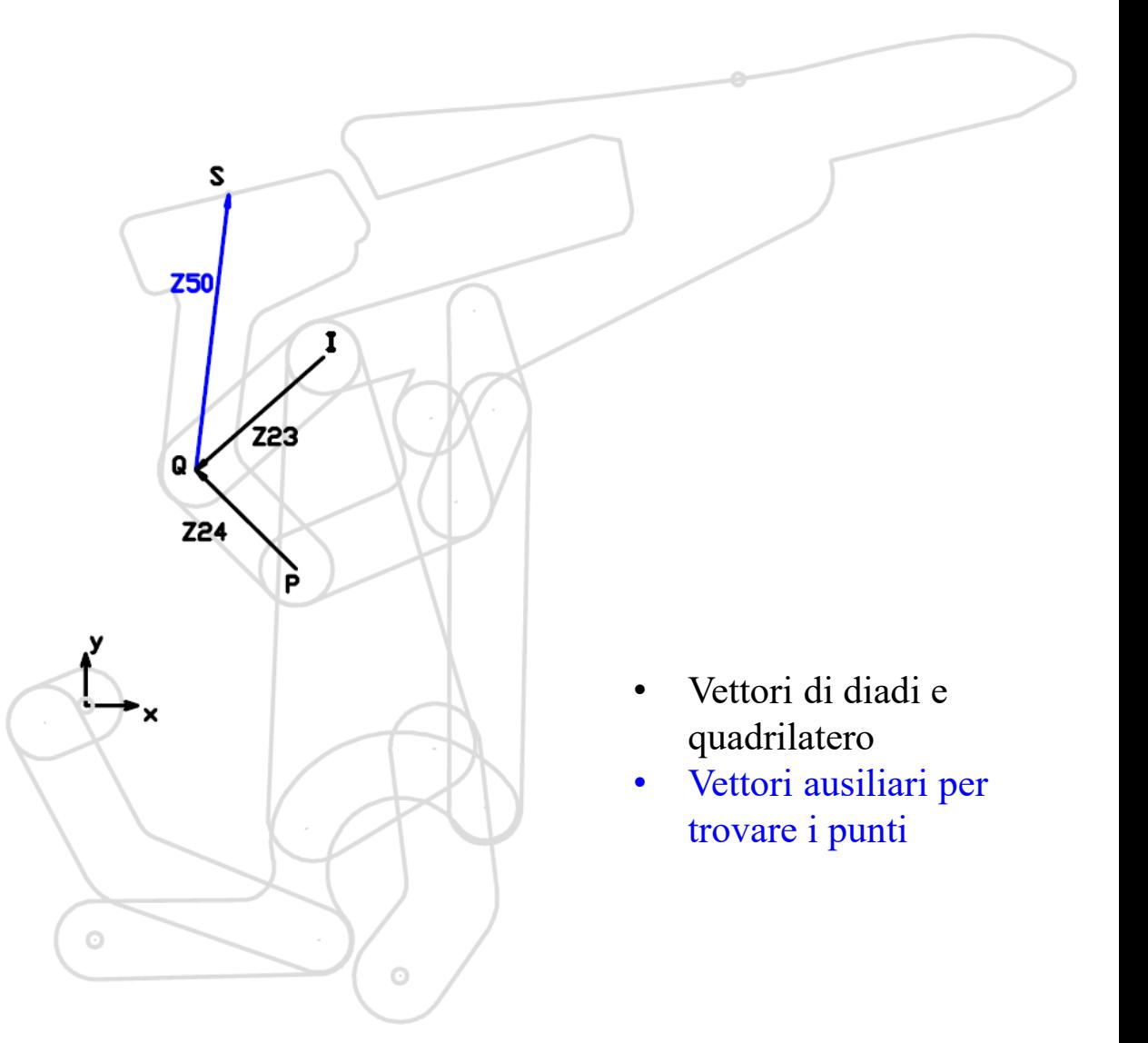

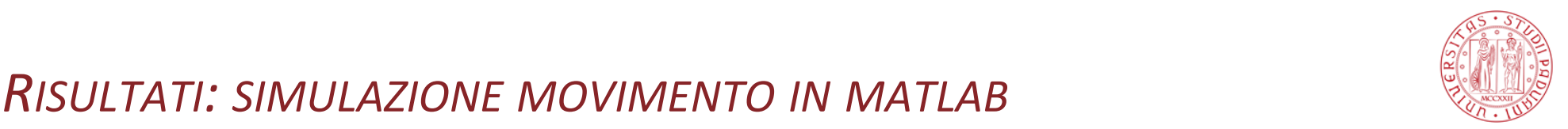

Successivamente si sono creati dei grafici di posizione e rapporti di velocità dei punti R ed S da confrontare con i dati estratti da working model.

È stata inoltre creata una simulazione di movimento per aiutare a comprendere il funzionamento.

Si può notare la configurazione singolare iniziale ed il punto morto quando il meccanismo è completamente aperto.

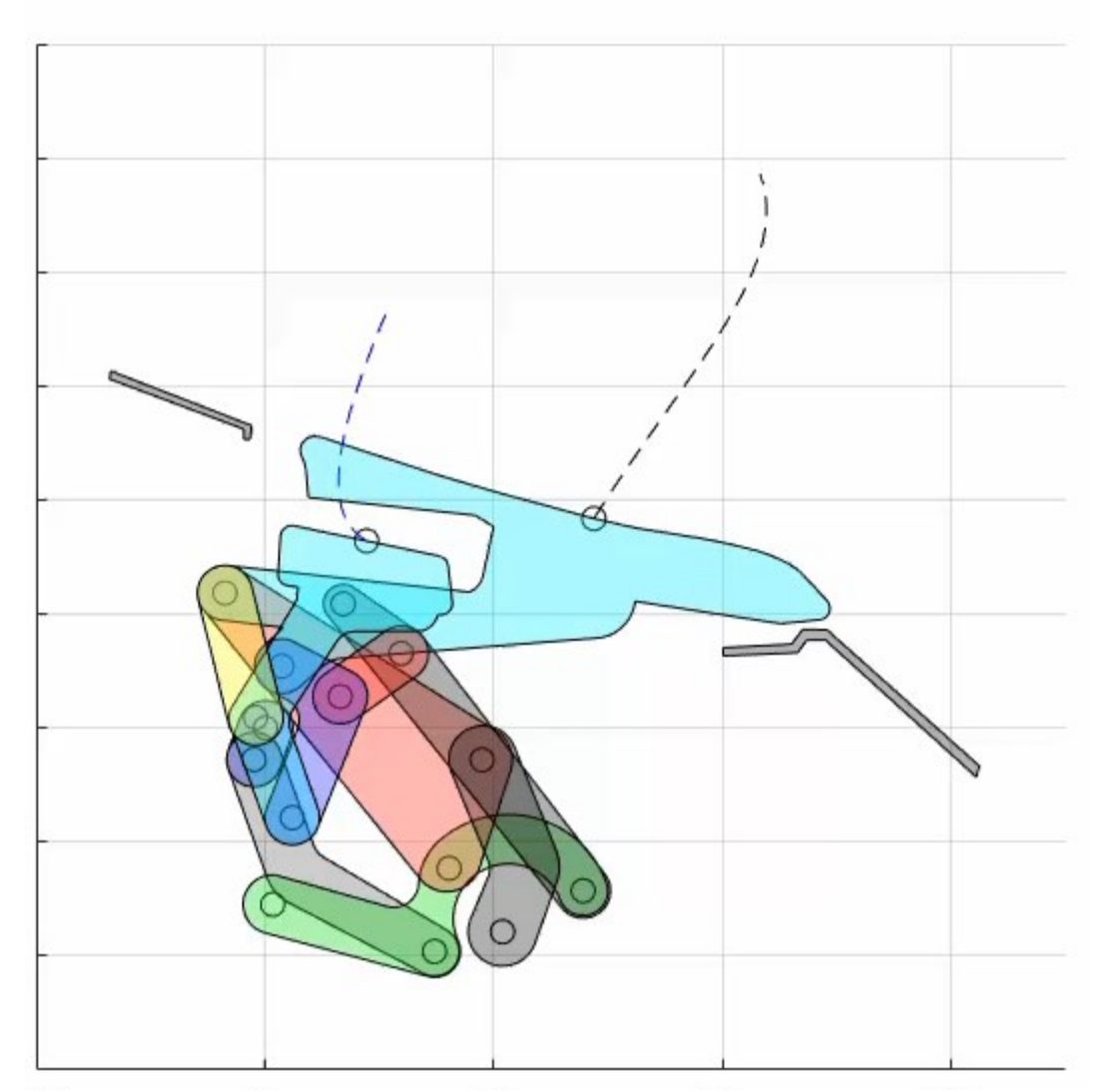

**HNIVERSITÀ** decli Stiidi DI PADOVA

## UNIVERSITÀ **DEGLI STUDI** DI PADOVA

## **PARTIMENTO** *RISULTATI: CONFRONTO GRAFICI DI POSIZIONE E VELOCITÀ* **DI INGEGNERIA**

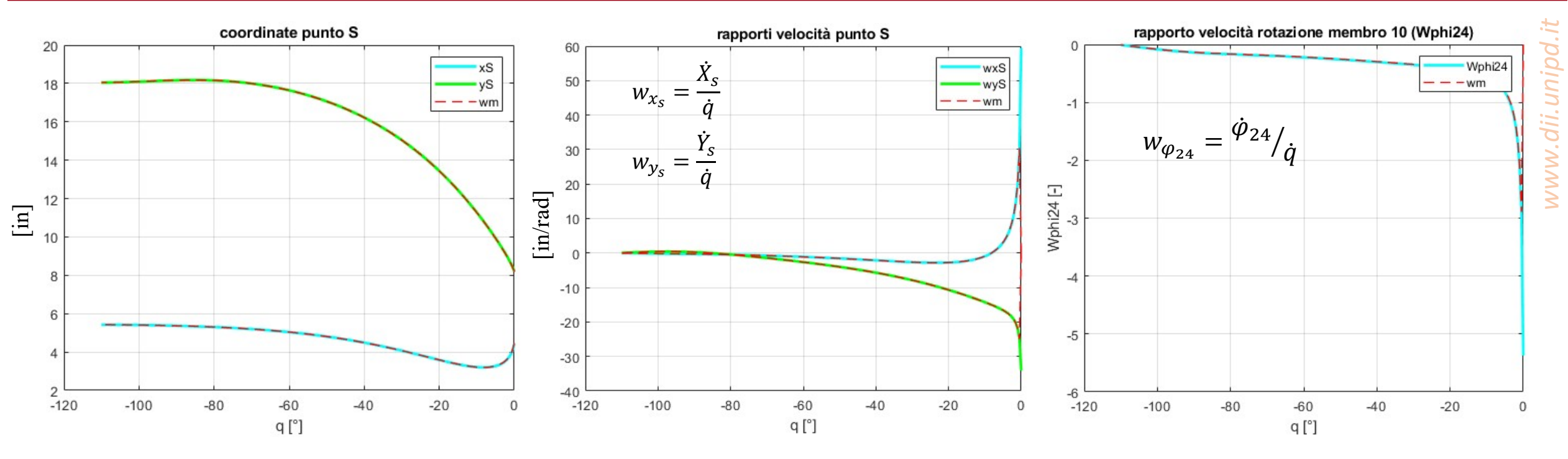

Come si può notare i grafici ricavati in Matlab coincidono con quelli esportati da working model.

Si osserva come i rapporti di velocità divergano in corrispondenza del punto iniziale (0°) dove è presente la configurazione singolare.

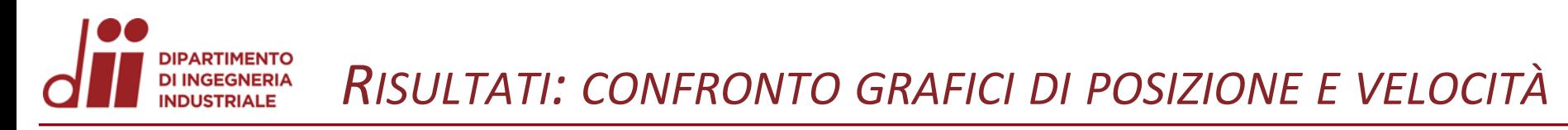

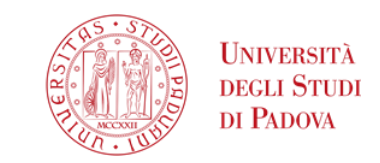

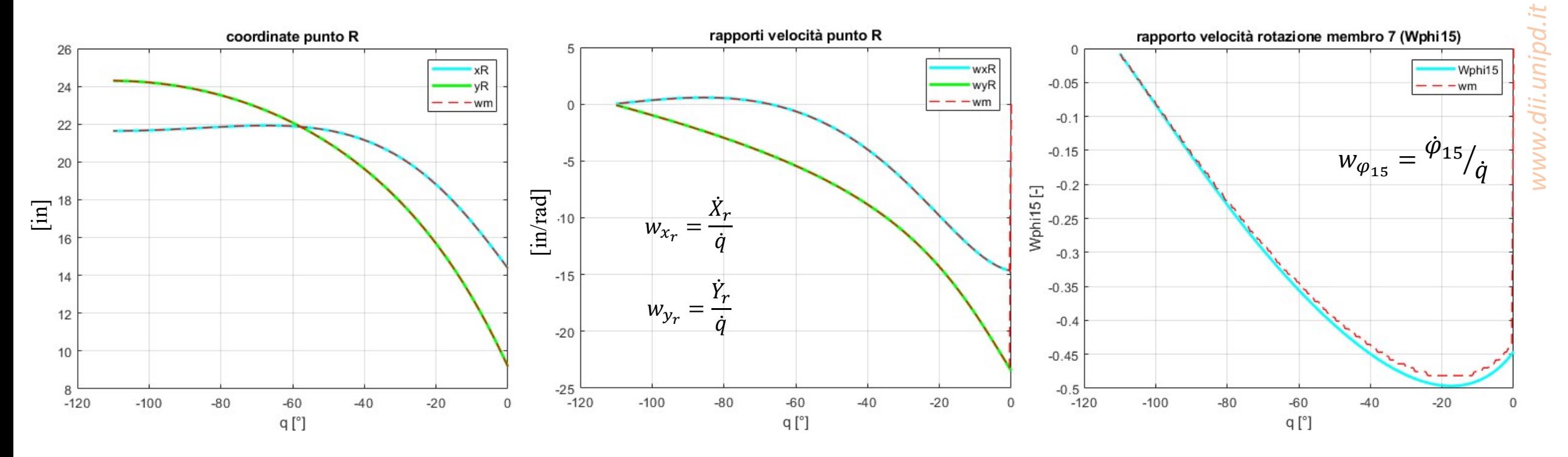

Inoltre si nota che i rapporti di velocità vanno tutti a zero in corrispondenza del punto morto (circa -110°).

L'errore nel grafico di Wphi15 è dovuto ad un'approssimazione fatta da working model.

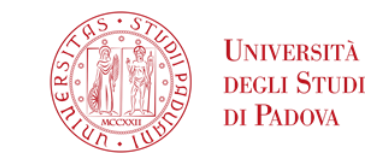

Infine si è applicato il principio dei lavori virtuali per trovare la coppia al movente, ipotizzando una forza risultante di 1700N e 2 momenti.

 $S^T W = 0^T$ 

Si noti che la coppia è relativamente bassa considerando le dimensioni del meccanismo Inoltre i contributi alla coppia resistente delle 2 superfici sono di segno opposto, perciò lo sforzo sul movente è minore rispetto ad una configurazione a singola superficie.

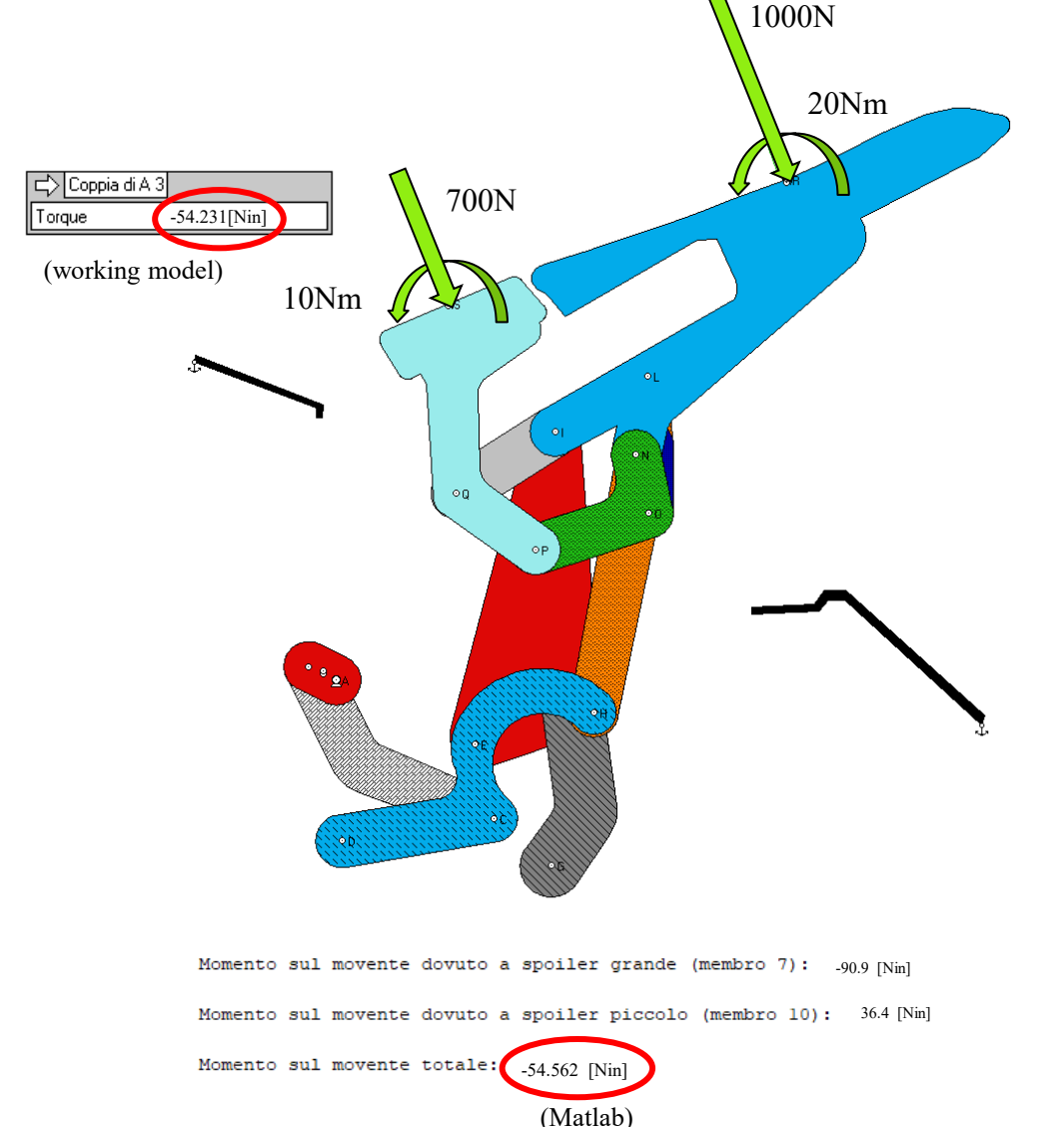

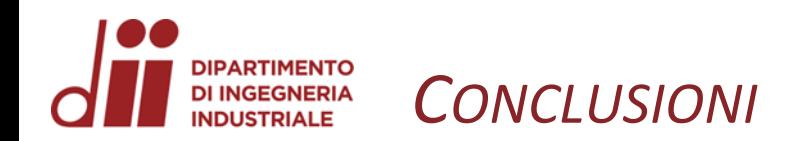

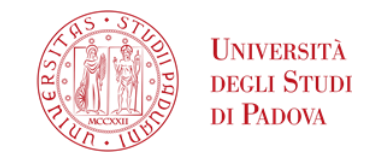

Tale sistema può essere equipaggiato nei veicoli sportivi per garantire un buon valore di deportanza alle alte velocità, presenta poi una serie di vantaggi quali:

- Ingombri minimi nella configurazione «chiusa»
- Un'ampia superficie aerodinamica
- Bassi sforzi da parte dell'attuatore grazie al punto morto
- Necessità di un solo attuatore per movimentare il tutto

Per gestire la configurazione singolare si potrebbe posizionare un finecorsa meccanico in corrispondenza del punto Q subito prima che il meccanismo vada in bloccaggio, in modo che l'attuatore sia poi in grado di ripetere il movimento.

Si potrebbe pensare di agire sul movente negli ultimi 20/30° mentre il veicolo è in movimento per variare l'angolazione delle superfici e quindi avere una possibile regolazione sulla deportanza generata.

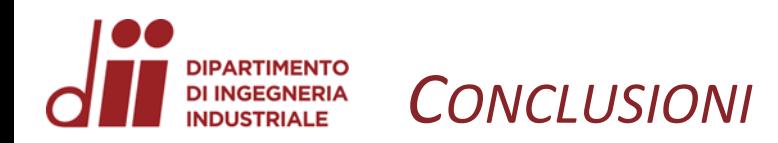

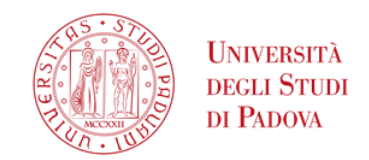

## *GRAZIE PER L'ATTENZIONE*